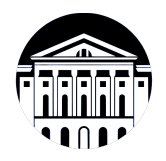

# **МИНИСТЕРСТВО НАУКИ И ВЫСШЕГО ОБРАЗОВАНИЯ РОССИЙСКОЙ ФЕДЕРАЦИИ**

федеральное государственное бюджетное образовательное учреждение высшего образования **«ИРКУТСКИЙ ГОСУДАРСТВЕННЫЙ УНИВЕРСИТЕТ»** ФГБОУ ВО «ИГУ»

> Факультет бизнес-коммуникаций и информатики Кафедра сервиса и сервисных технологий

# **ФОНД ОЦЕНОЧНЫХ СРЕДСТВ**

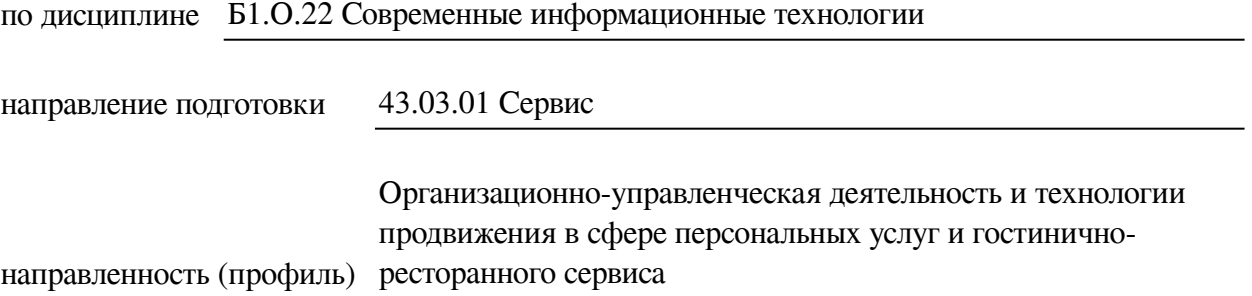

Одобрен УМК факультета бизнес-коммуникаций и информатики

Разработан в соответствии с ФГОС ВО

с учетом требований проф. стандарта

Председатель УМК В.К. Карнаухова

*ФИО, должность, ученая степень, звание подпись, печать*

Разработчики:

старший преподаватель **Ю.Е. Курмазова** (занимаемая должность) **И.** (инициалы, фамилия)

*(подпись) (занимаемая должность) (занимаемая должность)* 

*Цель фонда оценочных средств.* Оценочные средства предназначены для контроля и оценки образовательных достижений обучающихся, освоивших программу учебной дисциплины «Б1.О.22 Современные информационные технологии». Перечень видов оценочных средств соответствует рабочей программе дисциплины.

*Фонд оценочных средств включает* контрольные материалы для проведения текущего контроля (в следующих формах: тест, конспект лекций, практическое задание) и промежуточной аттестации в форме вопросов и заданий к экзамену.

*Структура и содержание заданий* – задания разработаны в соответствии с рабочей программой дисциплины «Б1.О.22 Современные информационные технологии».

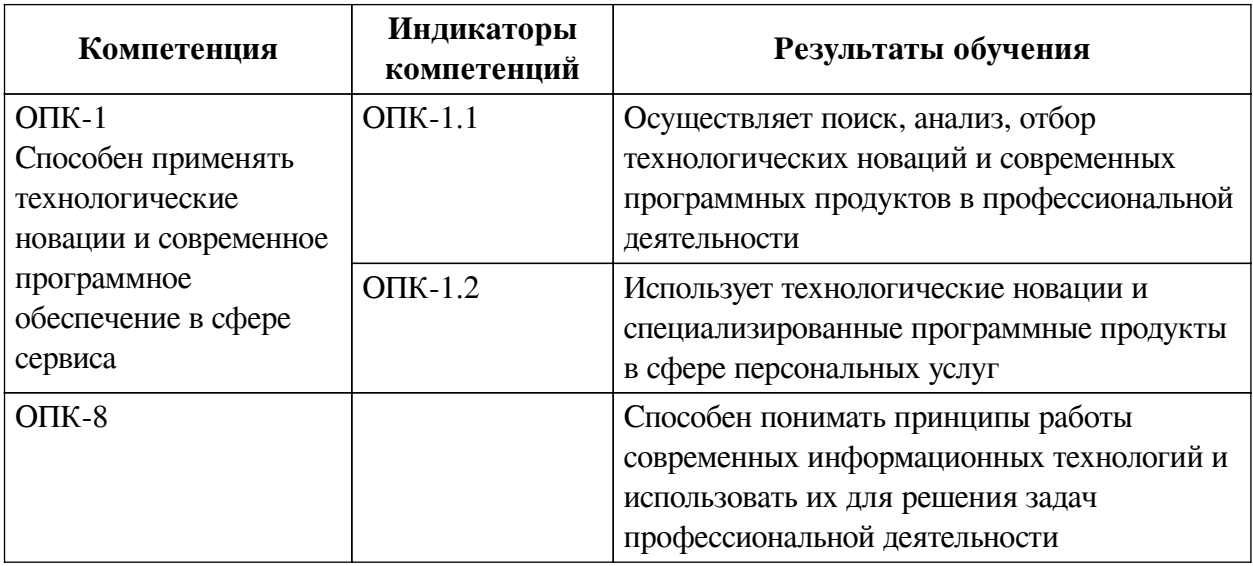

## **1. Паспорт фонда оценочных средств**

## **2. Показатели и критерии оценивания компетенций, шкалы оценивания**

## **2.1. Показатели и критерии оценивания компетенций**

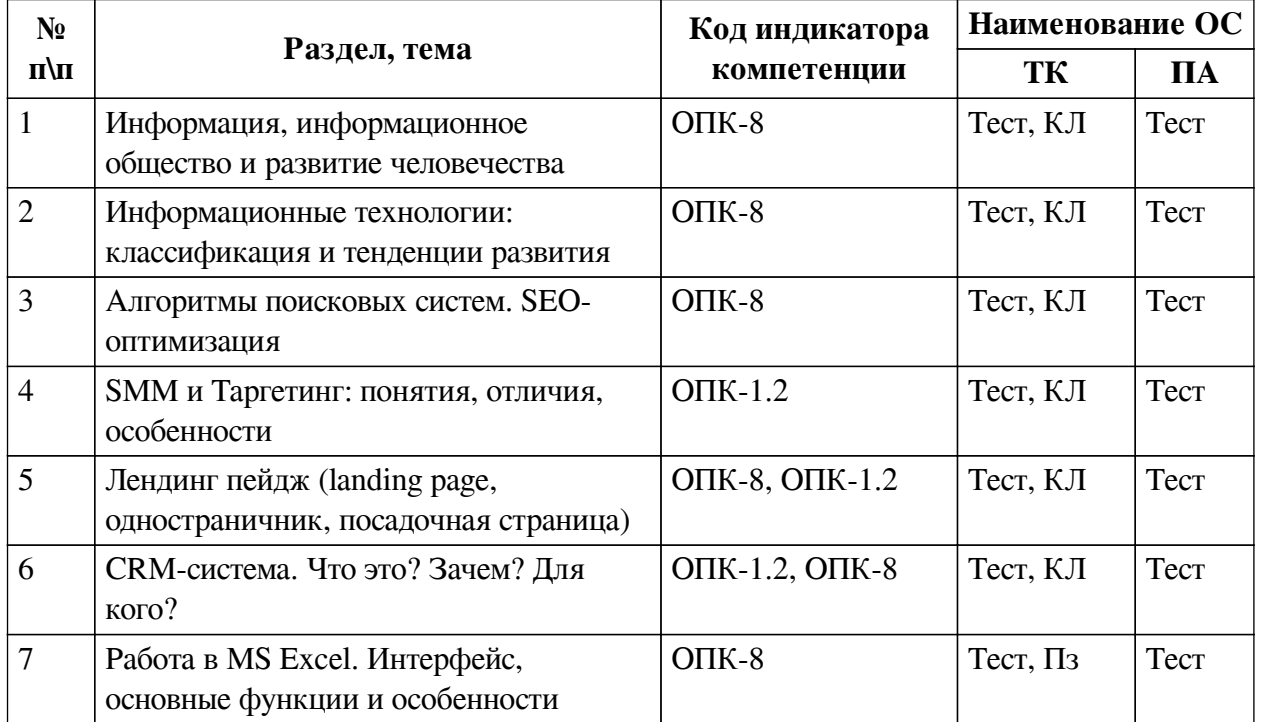

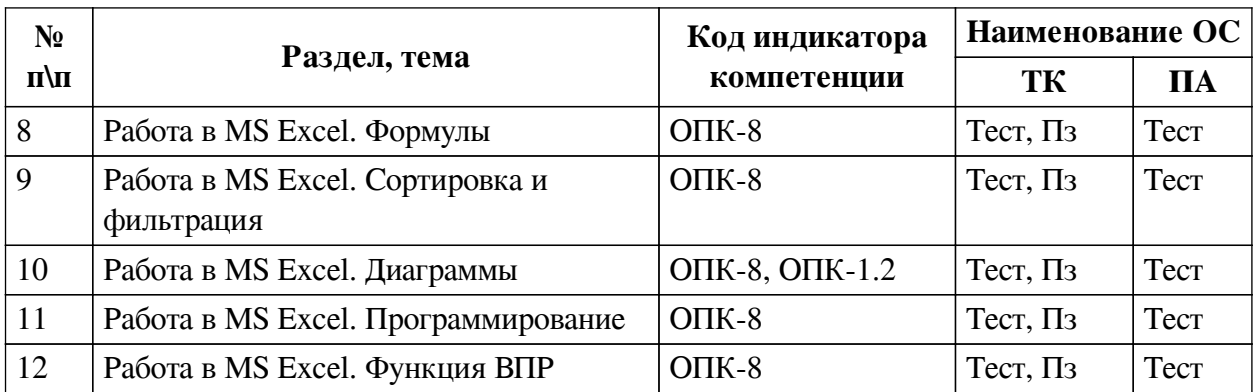

# **2.2. Критерии оценивания результатов обучения для текущего контроля успеваемости и промежуточной аттестации**

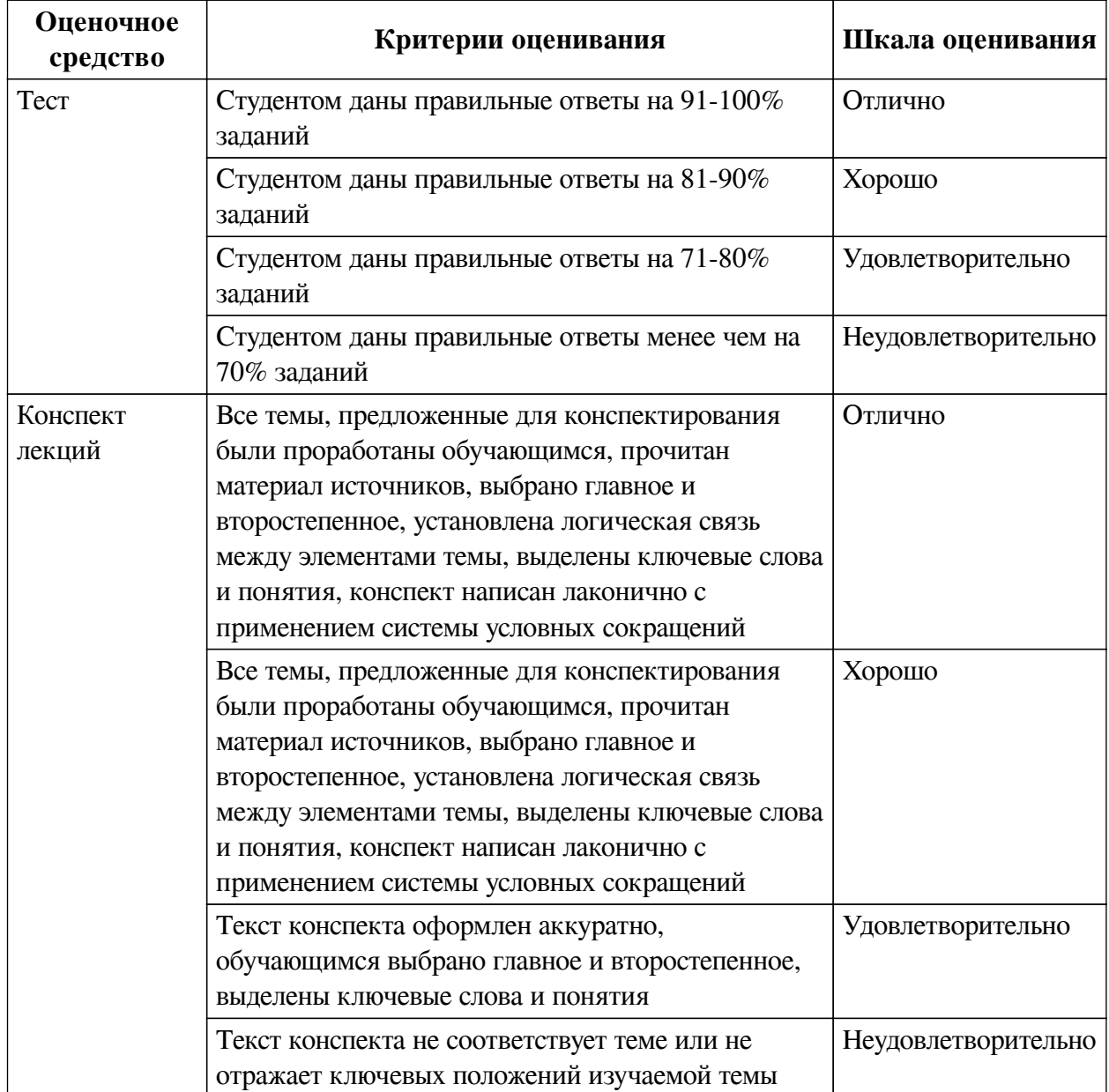

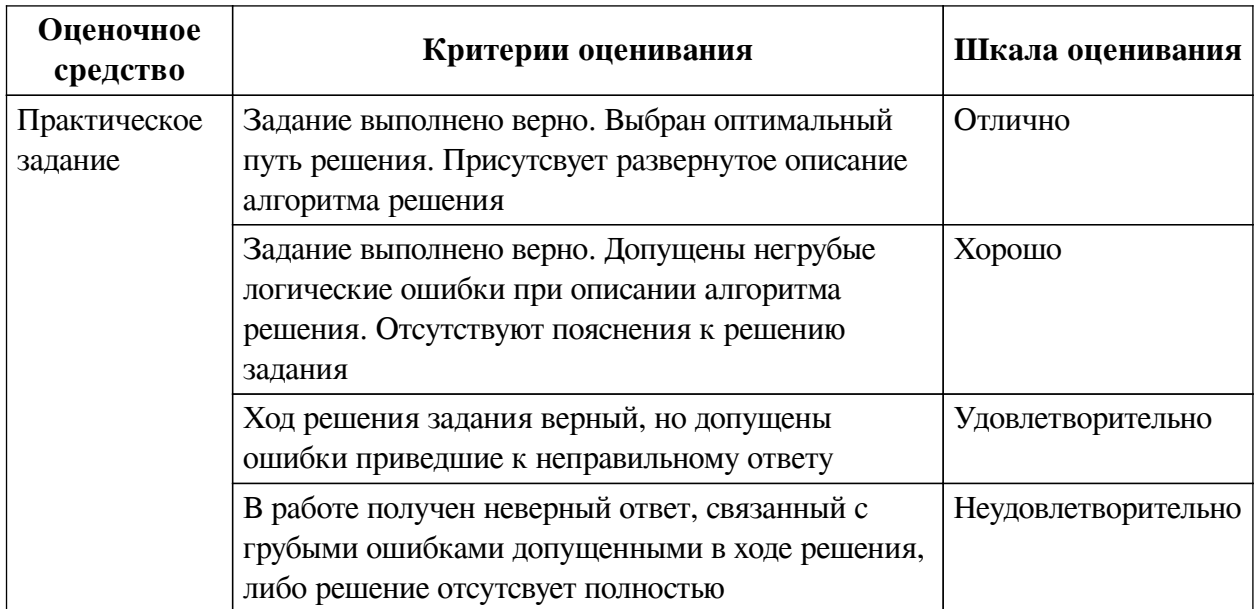

## **2.3. Оценочные средства для текущего контроля (примеры)**

# **2.3.1. Материалы для компьютерного тестирования обучающихся**

## **Общие критерии оценивания**

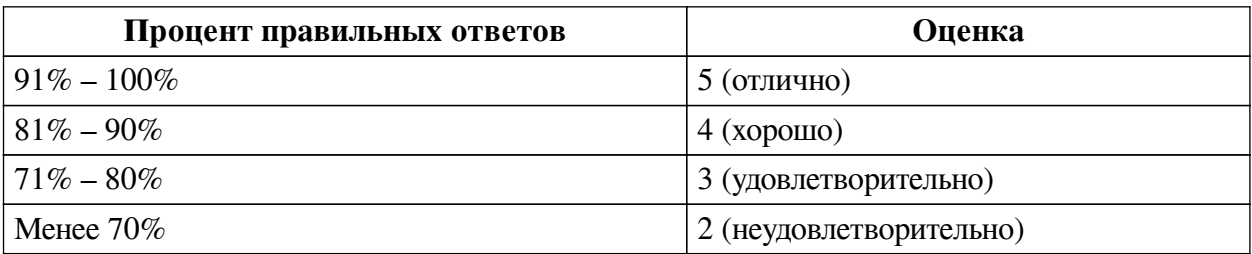

# **Соответствие вопросов теста индикаторам формируемых и оцениваемых компетенций**

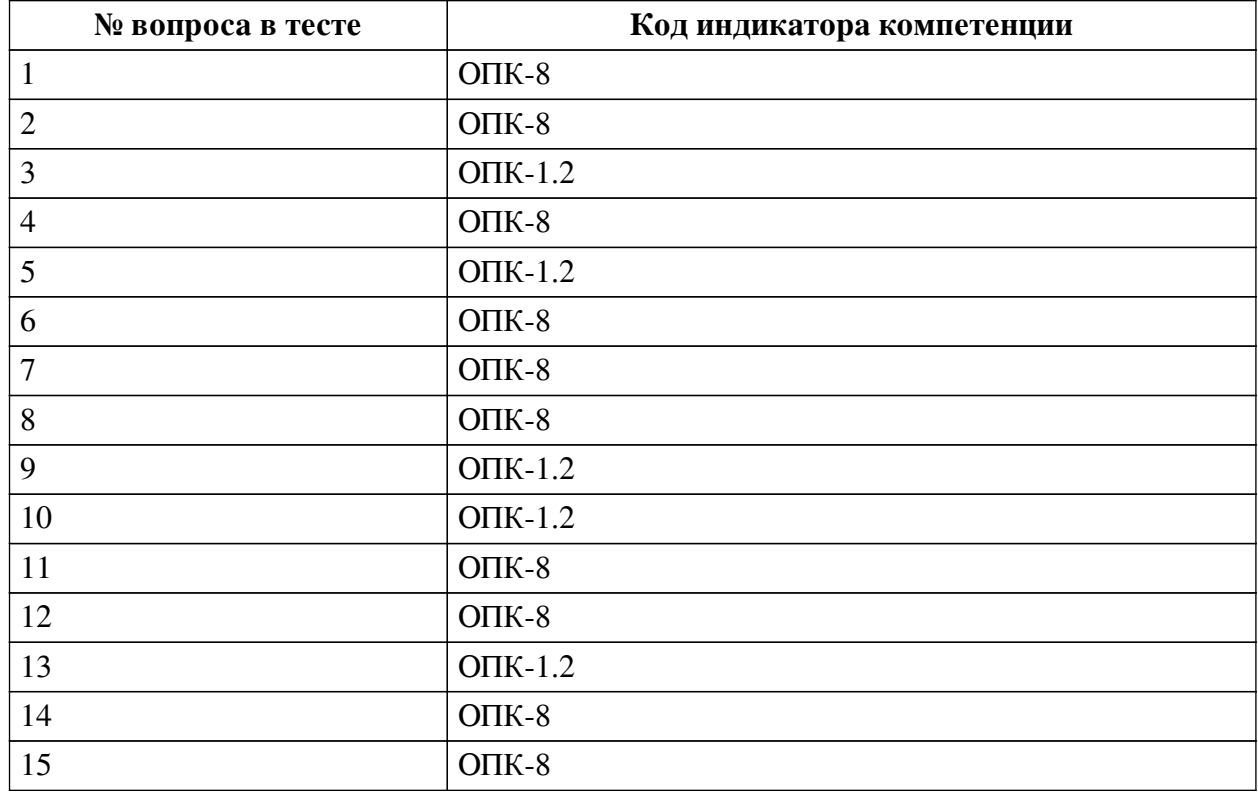

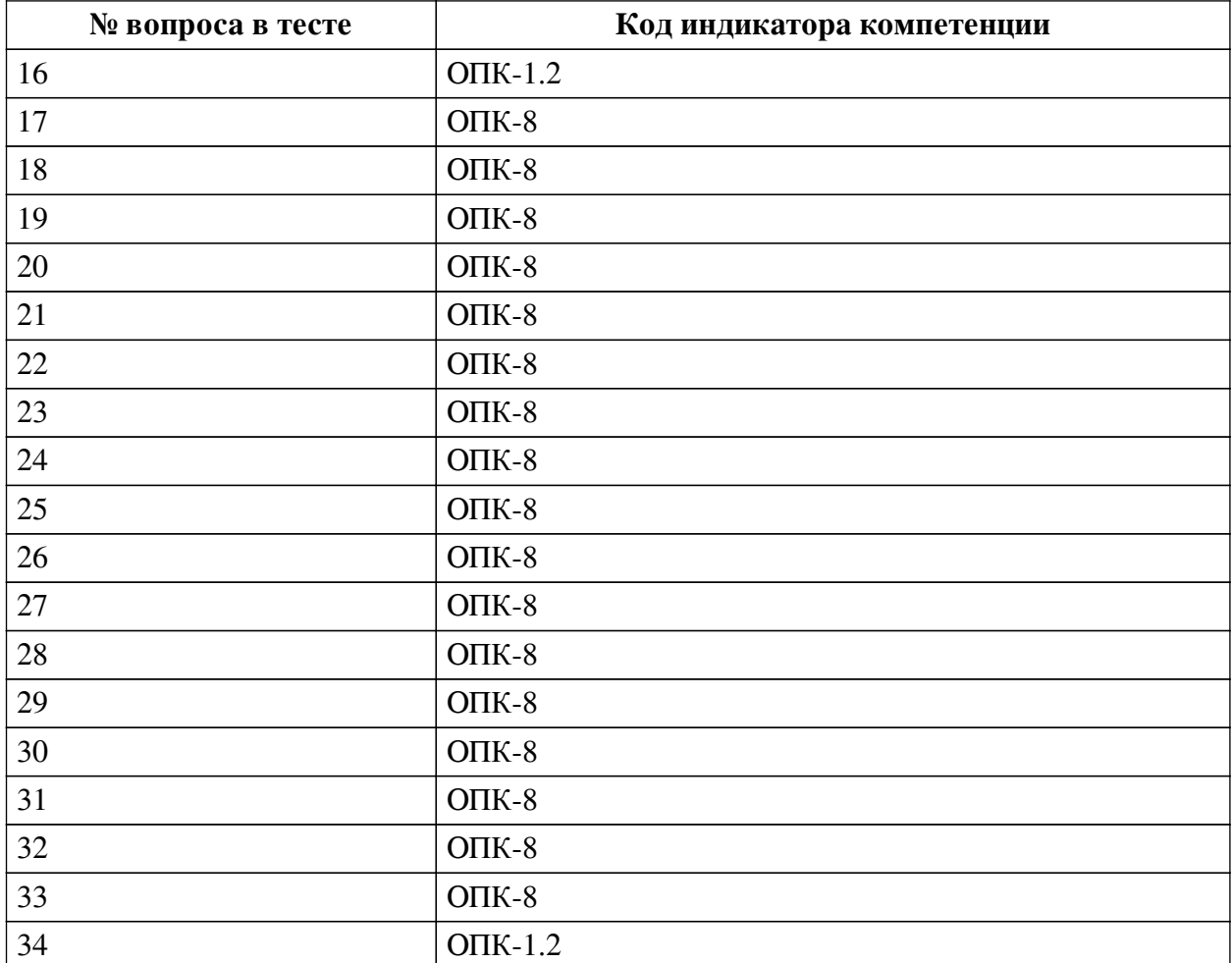

# **Ключ ответов**

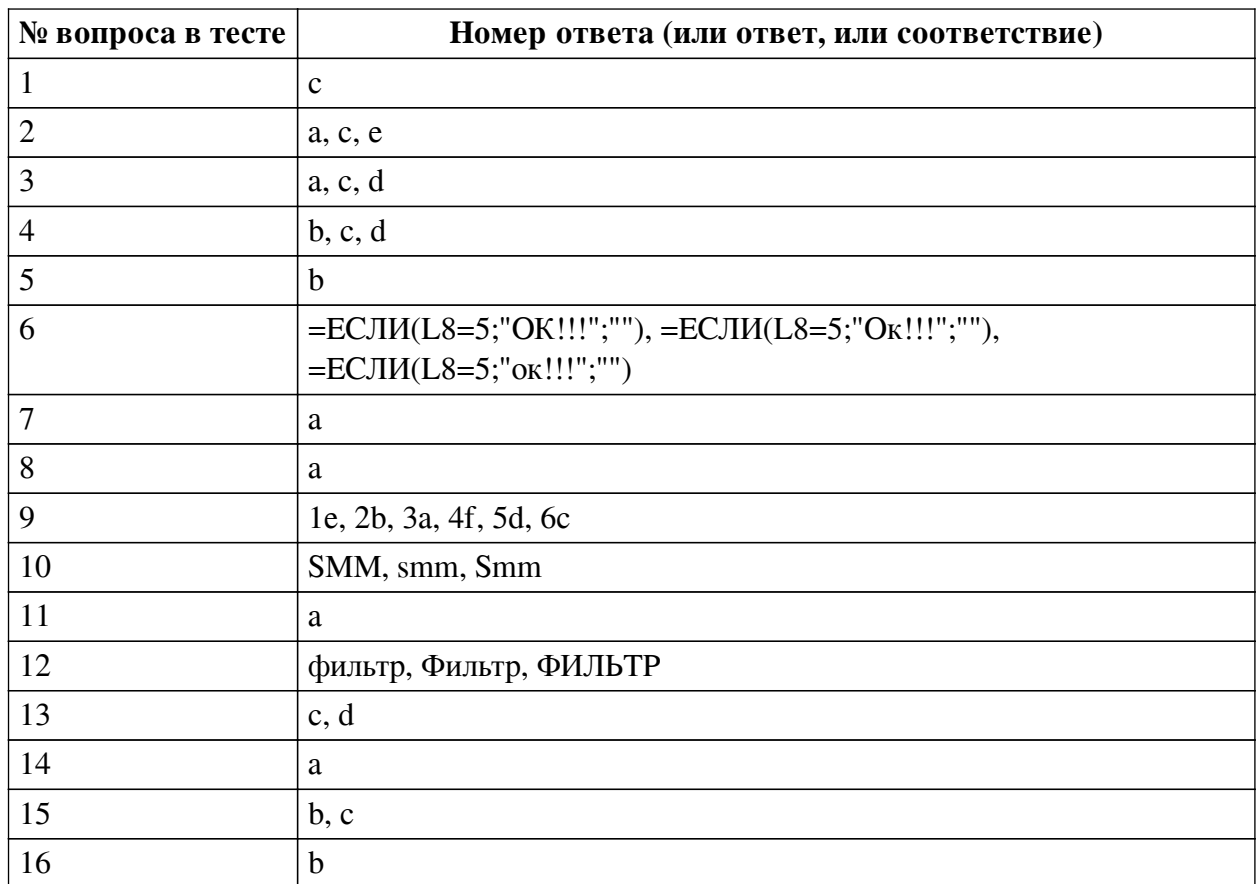

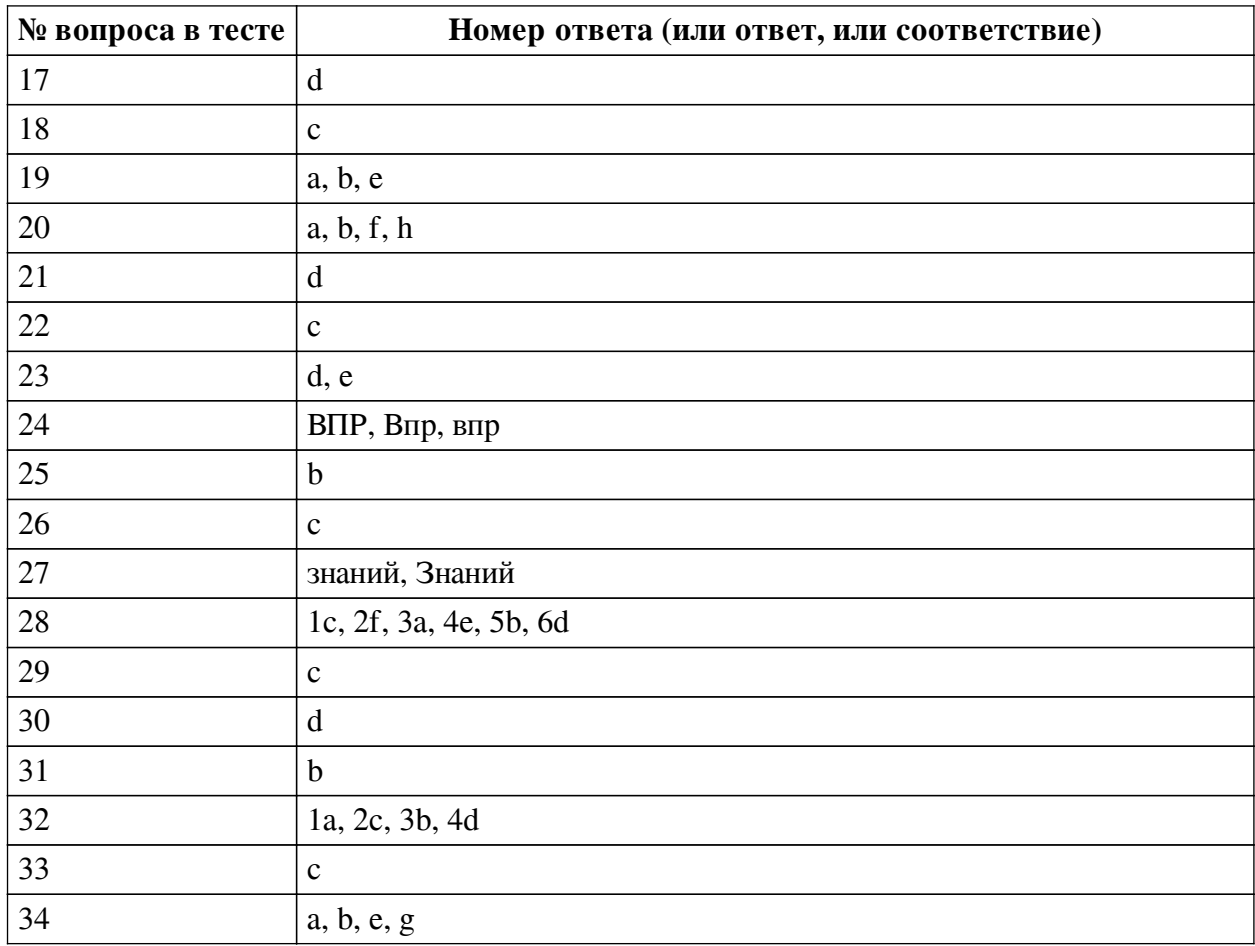

#### **Перечень тестовых вопросов**

*№ 1. Задание с единичным выбором. Выберите один правильный ответ.*

Информатизация - это

a. область человеческой деятельности, связанная с процессами преобразования информации с помощью компьютеров.

b. представленное в проектной форме выражение научных знаний и практического опыта

c. социально-экономический и научно-технический процесс создания оптимальных условий для удовлетворения информационных потребностей

*№ 2. Задание с множественным выбором. Выберите 3 правильных ответа.*

По каким параметрам можно настроить сортировку?

a. значения

b. гарнитура шрифта

c. цвет фона

d. кегль

e. цвет текста

f. регистр

*№ 3. Задание с множественным выбором. Выберите 3 правильных ответа.*

## Что считывают ОБЩИЕ метрики

a. Поведение пользователей из соцсетей на сайте

b. Количество просмотров у материала

c. Количество переходов на сайт из соцсетей

d. Прибыль и средний чек клиентов из соцсетей

e. Количество лайков, репостов, комментариев

*№ 4. Задание с множественным выбором. Выберите 3 правильных ответа.*

Что относится к преимуществам лендинга?

a. обилие страниц с подробной информацией о товаре, компании и т.д.

b. минимум финансовых затрат

c. хорошая конверсивность и гибкость

d. внимание потенциального покупателя фиксируется на одной услуге или товаре

*№ 5. Задание с единичным выбором. Выберите один правильный ответ.*

CRM-система — это

a. способ управления покупками в интернете

b. специальное программное обеспечение для организации работы с лидами отслеживания действий клиентов и автоматизации коммуникаций

c. "админка" сайтов

d. способ управления взаимоотношениями с клиентами и оптимизации бизнеспроцессов

*№ 6. Задание открытой формы. Введите ответ.*

Напишите формулу, которая должна быть в красной ячейке на изображении, чтобы, при правильно ответе, пользователю вышло сообщение ОК!!!, а в остальных случаях ничего. (введите формулу начиная со знака =, внутри формулы не используйте пробелы, ОК русскими буквами)

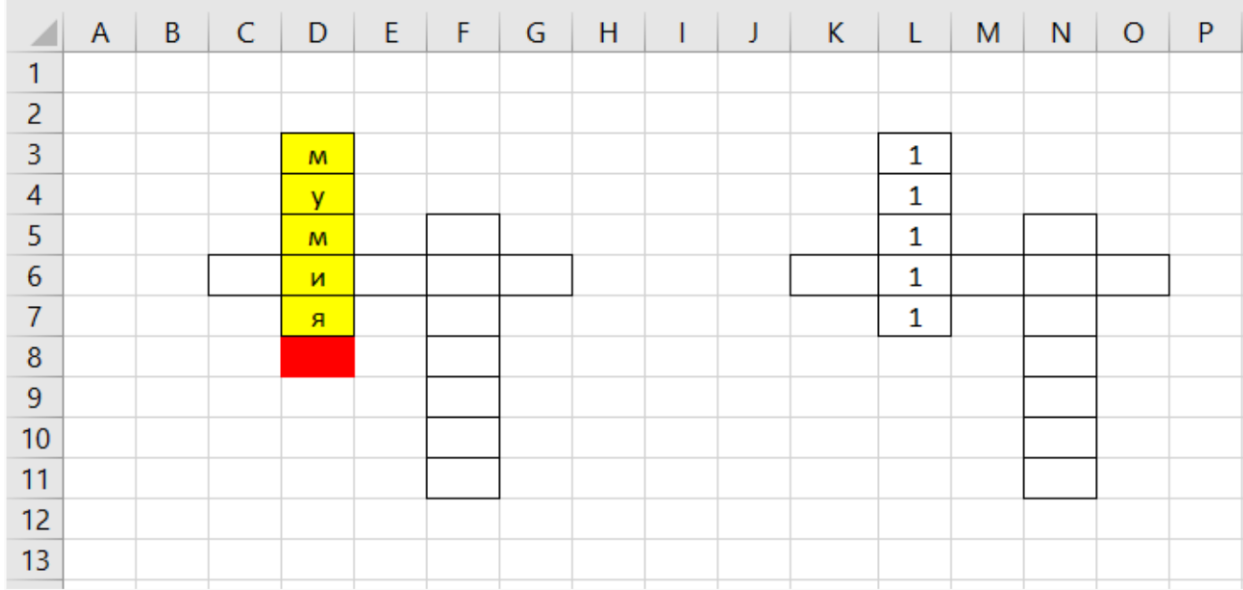

*№ 7. Задание с единичным выбором. Выберите один правильный ответ.*

Дорвеи - это ...

a. создание текстовых материалов не для людей, а для роботов поисковых систем

b. показ роботам и людям разного содержания

c. искусственное накручивание поведенческих факторов

*№ 8. Задание с единичным выбором. Выберите один правильный ответ.*

Как заблокировать весь лист, кроме нескольких ячеек? (т.е. чтобы в эти несколько ячеек можно было ввести значения, а на весь остальной лист нет)

a. выделить ячейки, которые будут открыты, перейти в формат ячеек и снять галку Защищаемая ячейка, и нажать Защитить лист

b. выделить ячейки, которые будут открыты, перейти в формат ячеек и установить галку Защищаемая ячейка, и нажать Защитить лист

c. выделить ячейки, которые будут открыты, и нажать Защитить лист

d. выделить весь лист, кроме ячеек, которые будут открыты, и нажать Защитить лист

*№ 9. Задание на соответствие. Соотнесите элементы двух списков.*

Расставьте шаги внедрения CRM-систем по порядку

- 1. Шаг 1 a. Проведите онбординг с сотрудниками
- 2. Шаг 2 b. Установите этапы воронки продаж
- 3. Шаг 3 c. Проверьте эффективность
- 4. Шаг 4 d. Выберите подходящую CRM
- 5. Шаг 5 e. Определитесь с целями
- 6. Шаг 6 f. Выявите процессы, которые нужно автоматизировать

*№ 10. Задание открытой формы. Введите ответ.*

Суть \_\_\_\_\_\_\_\_ — привлечение клиентов из социальных сетей (напишите ответ большими буквы, без знаков препинания, на английской раскладке)

*№ 11. Задание с единичным выбором. Выберите один правильный ответ.*

Что такое коэффициент внимания 1:1 в лендингах?

a. число кликабельных элементов на странице равно числу целей страницы

b. один положительный отзыв - один нейтральный

c. одна секция лендинга - одна внешняя ссылка

*№ 12. Задание открытой формы. Введите ответ.*

\_\_\_\_\_\_\_\_\_ в Excel помогает быстро задать условия для тех строк, которые необходимо отображать, а остальные строки, не подходящие под данные условия, скрыть (ед.число)

*№ 13. Задание с множественным выбором. Выберите 2 правильных ответа.*

Что не относится к SMM

a. Отслеживание эффективности

b. Реакции на инфоповоды

c. Поисковая оптимизация

d. Индексирование страниц в соц.сетях

e. Запуск рекламных объявлений

f. Генерация и продвижение контента

*№ 14. Задание с единичным выбором. Выберите один правильный ответ.*

Начальный период развития ИТ характеризуется....

a. в основе взаимодействия человека и ЭВМ лежат машинные языки

b. тотальным распространением персональных ЭВМ

c. созданием операционных систем

d. основными стали человеческие ресурсы по разработке и сопровождению программного обеспечения

*№ 15. Задание с множественным выбором. Выберите 2 правильных ответа.*

Какие списки автозаполнения "вшиты" в программу по умолчанию?

a. знаки зодиака

b. месяцы

c. дни недели

d. ФИО вашей группы

*№ 16. Задание с единичным выбором. Выберите один правильный ответ.*

Особый тип сайтов, оптимизированных для побуждения к действию интернет-пользователя - это

a. многостраничный сайт

b. landing page

c. home page

d. официальная страница

*№ 17. Задание с единичным выбором. Выберите один правильный ответ.*

Как называется верхняя часть окна Excel?

a. панель задач

b. панель вкладок

c. панель функций

d. лента

*№ 18. Задание с единичным выбором. Выберите один правильный ответ.*

Как заполнить диапазон ячеек одним и тем же значением?

a. Выделить нужный диапазон, написать нужно значение, нажать Shift+Enter

b. Выделить нужный диапазон, написать нужно значение, нажать Alt+Enter

c. Выделить нужный диапазон, написать нужно значение, нажать Ctrl+Enter

*№ 19. Задание с множественным выбором. Выберите 3 правильных ответа.*

Поисковые системы, которые вышли на международный уровень и имеют свои базы и поисковые алгоритмы

a. Yahoo

b. MSN Search

c. Rambler

d. Яндекс

e. Google

f. Mail

*№ 20. Задание с множественным выбором. Выберите 4 правильных ответа.*

При вставке данных из буфера обмена в Excel можно вставлять...

a. только формат

b. всё вместе (как скопировали, так и вставили)

c. только цифры

d. только цвет фона

e. только буквы (слова)

f. только формулы

g. только цвет текста

h. только значения

*№ 21. Задание с единичным выбором. Выберите один правильный ответ.*

Для правильной работы функции ВПР искомое значение всегда должно находиться в \_\_\_\_\_\_\_\_\_ столбце диапазона

a. любом

b. крайнем

- c. втором
- d. первом

*№ 22. Задание с единичным выбором. Выберите один правильный ответ.*

Сколько входных параметров в функции ВПР?

- a. 3
- b. 2
- c. 4
- d. 5

# *№ 23. Задание с множественным выбором. Выберите 2 правильных ответа.*

Какая, из диаграмм на изображении, гистрограмма?

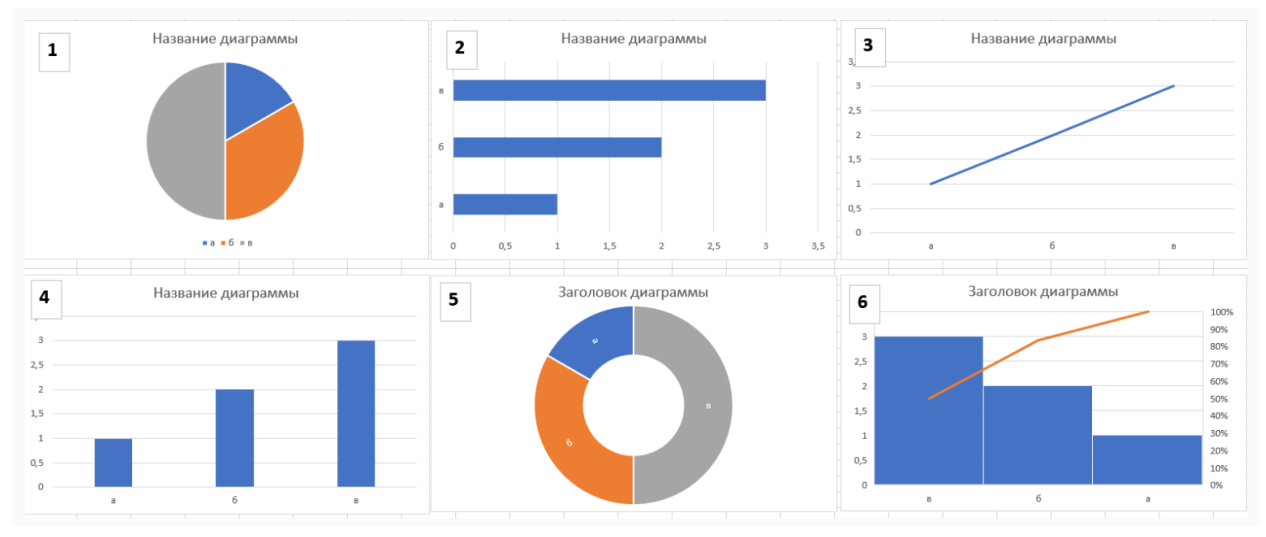

- a. 3
- b. 2
- c. 1
- d. 4
- e. 6
- f. 5

*№ 24. Задание открытой формы. Введите ответ.*

Функция \_\_\_\_ используется, если нужно найти элементы в таблице или диапазоне по строкам.

*№ 25. Задание с единичным выбором. Выберите один правильный ответ.* Какой горячей клавишей свернуть ленту?

a. Ctrl+N

- $h$  Ctrl + F1
- c. Ctrl+A
- d.  $Ctrl + F4$

*№ 26. Задание с единичным выбором. Выберите один правильный ответ.*

Клоакинг - это ...

a. создание текстовых материалов не для людей, а для роботов поисковых систем

b. искусственное накручивание поведенческих факторов

c. показ роботам и людям разного содержания

*№ 27. Задание открытой формы. Введите ответ.*

Когда информация становится не только предметом общения, но и прибыльным товаром, общество переходит на экономику \_\_\_\_\_\_\_\_\_\_\_\_\_ (напишите ответ с меленькой буквы, без знаков препинания)

*№ 28. Задание на соответствие. Соотнесите элементы двух списков.*

Соотнесите информационные революции и их значения

- 1. Первая ИР a. Книгопечатание
- 2. Вторая ИР b. Цифровая вычислительная техника
- 3. Третья ИР c. Членораздельная речь
	- d. Информатизация общества
- 5. Пятая ИР e. Радио, телефон и телевидение
- 6. Шестая ИР f. Письменность

*№ 29. Задание с единичным выбором. Выберите один правильный ответ.*

Первый браузер, который стал работать с каталогами сайтов

a. Яндекс

4. Четвертая ИР

- b. Google
- c. Yahoo
- d. MSN

*№ 30. Задание с единичным выбором. Выберите один правильный ответ.*

65 % компаний внедряют CRM-системы в течении первых \_\_\_\_\_\_ лет.

- a. семи
- b. трех
- c. десяти
- d. пяти

*№ 31. Задание с единичным выбором. Выберите один правильный ответ.* Какая, из диаграмм на изображении, линейчатая?

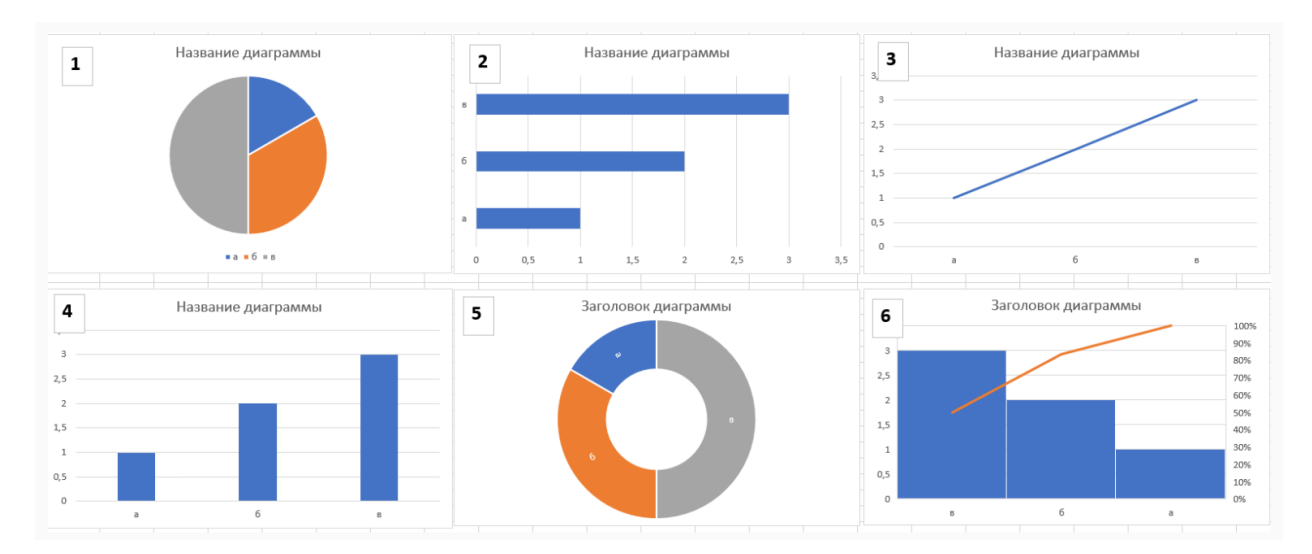

- a. 4
- $h<sub>2</sub>$
- c. 6
- d. 1
- e. 3
- f. 5

*№ 32. Задание на соответствие. Соотнесите элементы двух списков.*

Соотнесите номер параметра функции ВПР и его определение

- 1. 1 a. Искомое значение
- 2. 2 b. Номер столбца
- 3. 3 c. Таблица
- 4. 4 d. Интервальный просмотр

*№ 33. Задание с единичным выбором. Выберите один правильный ответ.*

Распределить список данных по алфавиту позволяет

- a. выделение диапазона
- b. фильтрация

c. сортировка

*№ 34. Задание с множественным выбором. Выберите 4 правильных ответа.*

- Что считывают SMM-метрики
- a. Количество лайков, репостов, комментариев
- b. Упоминания бренда
- c. Поведение пользователей из соцсетей на сайте
- d. Количество переходов на сайт из соцсетей
- e. Рост базы подписчиков в разных соцсетях
- f. Прибыль и средний чек клиентов из соцсетей
- g. Количество просмотров у материала

#### **2.3.2. Конспекты лекций для оценки компенетции «ОПК-1.1»**

*№ 1. Изучение лекционного материала и подготовка к устному опросу.*

- *№ 2. Изучение лекционного материала и подготовка к устному опросу.*
- *№ 3. Изучение лекционного материала и подготовка к устному опросу.*

*№ 4. Изучение лекционного материала и подготовка к устному опросу.*

*№ 5. Изучение лекционного материала и подготовка к устному опросу.*

*№ 6. Изучение лекционного материала и подготовка к устному опросу.*

#### **2.3.3. Практические задания для оценки компенетции «ОПК-8»**

*№ 7. Выполнение практического задания.*

*№ 8. Выполнение практического задания.*

*№ 9. Выполнение практического задания.*

*№ 10. Выполнение практического задания.*

*№ 11. Выполнить практическое задание.*

#### **2.3.4. Практические задания для оценки компенетции «ОПК-1.2»**

*№ 12. Выполнение практического задания.*

#### **3. Промежуточная аттестация**

# **3.1. Методические материалы, определяющие процедуру оценивания знаний, умений, навыков и опыта деятельности**

Экзамен является заключительным этапом процесса формирования компетенций обучающегося при изучении дисциплины и имеет целью проверку и оценку знаний обучающегося по теории, и применению полученных знаний, умений и навыков при решении практических задач.

Экзамен проводится по расписанию, сформированному учебно-методическим управлением, в сроки, предусмотренные календарным учебным графиком. Экзамен принимается преподавателем, ведущим лекционные занятия.

Экзамен проводится только при предъявлении обучающимся зачетной книжки и при условии выполнения всех контрольных мероприятий, предусмотренных учебным планом и рабочей программой дисциплины. Обучающимся на экзамене представляется право выбрать один из билетов. Время подготовки к ответу составляет 30 минут. По истечении установленного времени обучающийся должен ответить на вопросы экзаменационного билета. Результаты экзамена оцениваются по четырехбалльной системе и заносятся в зачетно-экзаменационную ведомость и зачетную книжку. В зачетную книжку заносятся только положительные оценки. Подписанный преподавателем экземпляр ведомости сдаётся не позднее следующего дня в деканат.

В случае неявки обучающегося на экзамен в зачетно-экзаменационную ведомость делается отметка «не явка». Обучающиеся, не прошедшие промежуточную аттестацию по дисциплине, должны ликвидировать академическую задолженность в установленном локальными нормативными актами порядке.

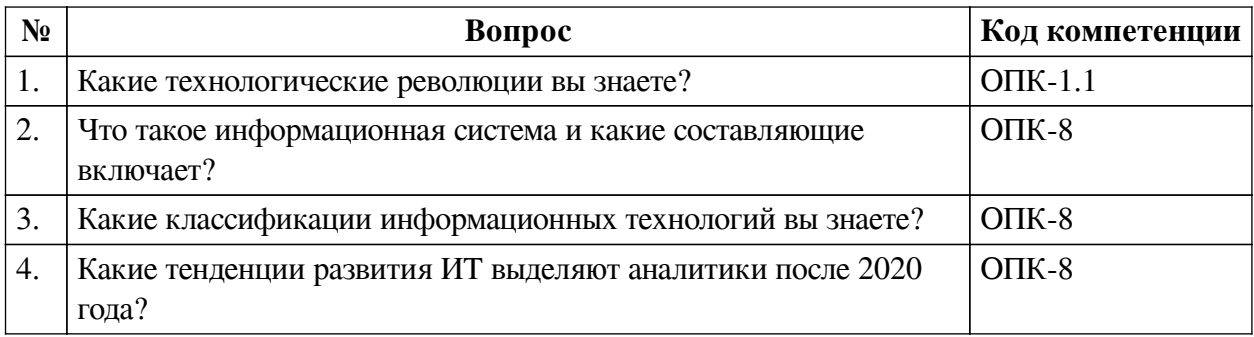

#### **3.2. Вопросы к экзамену**

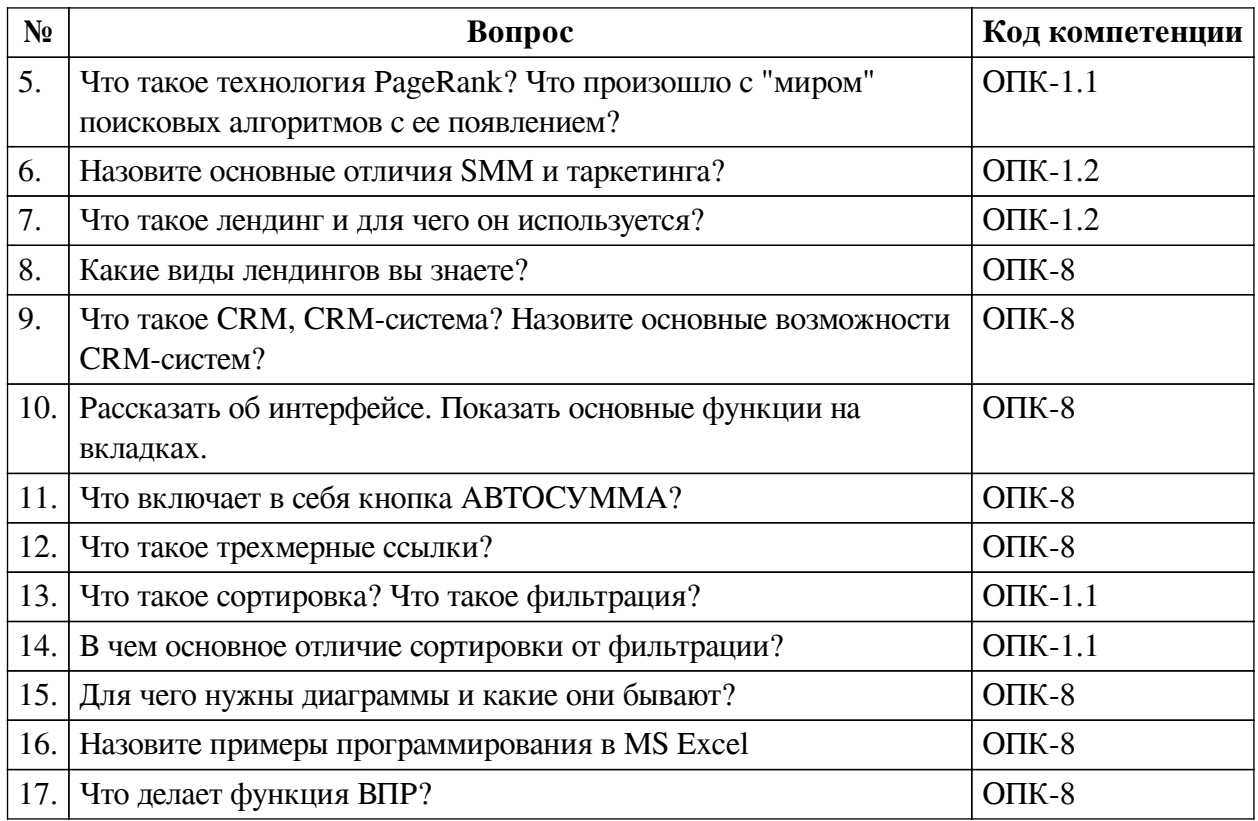

## **3.3. Тематика курсовых работ**

По данной дисциплине выполнение курсовых проектов (работ) не предусматривается.

# **3.4. Материалы для компьютерного тестирования обучающихся**

## **Общие критерии оценивания**

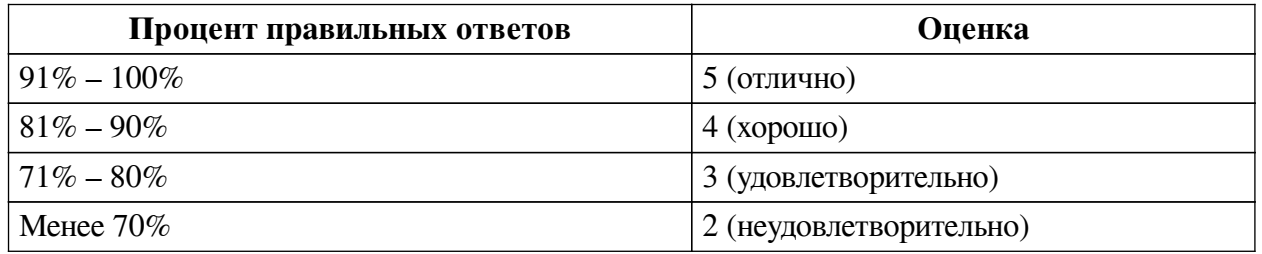

## **Соответствие вопросов теста индикаторам формируемых и оцениваемых компетенций**

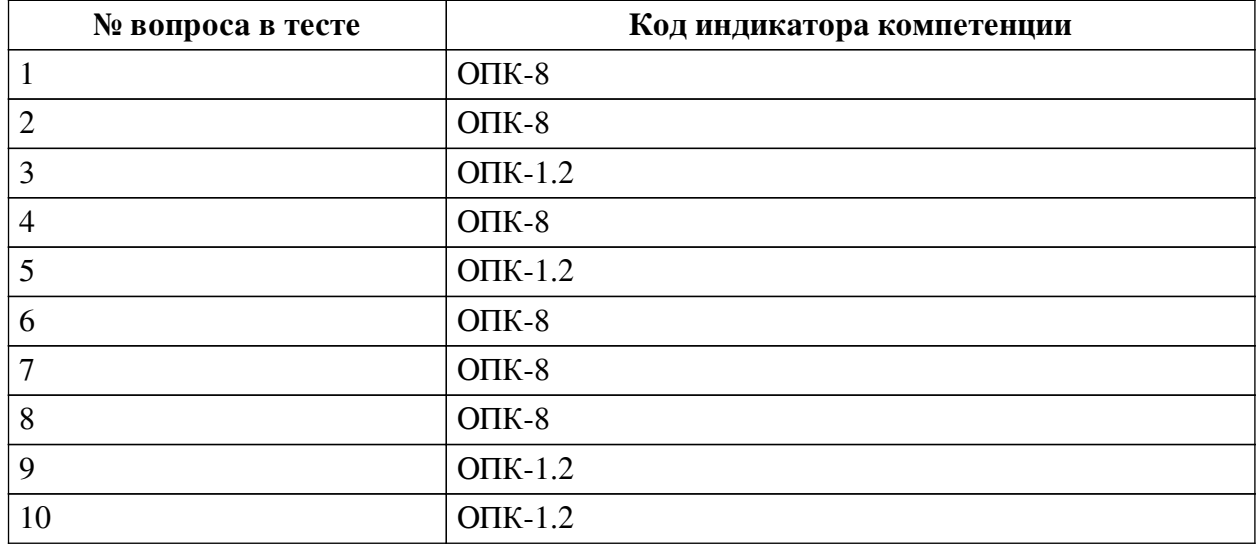

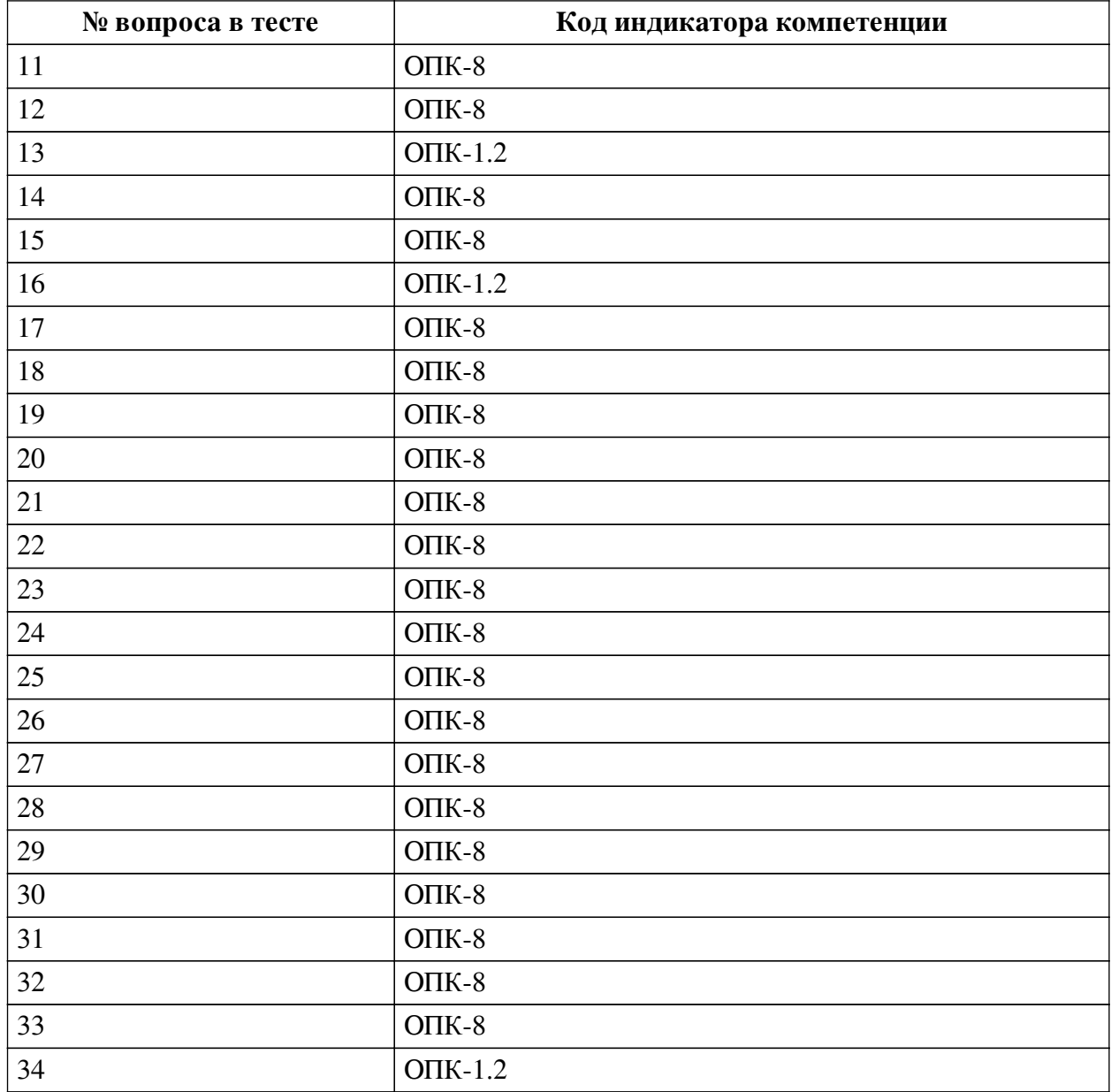

#### **Ключ ответов**

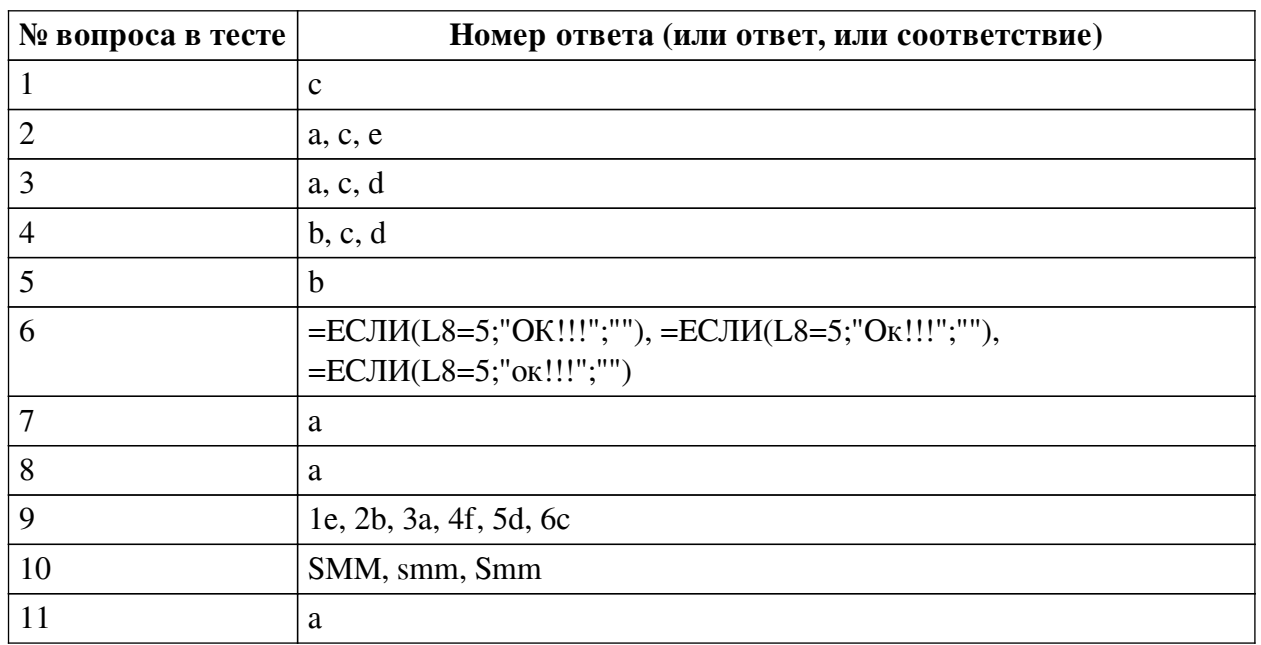

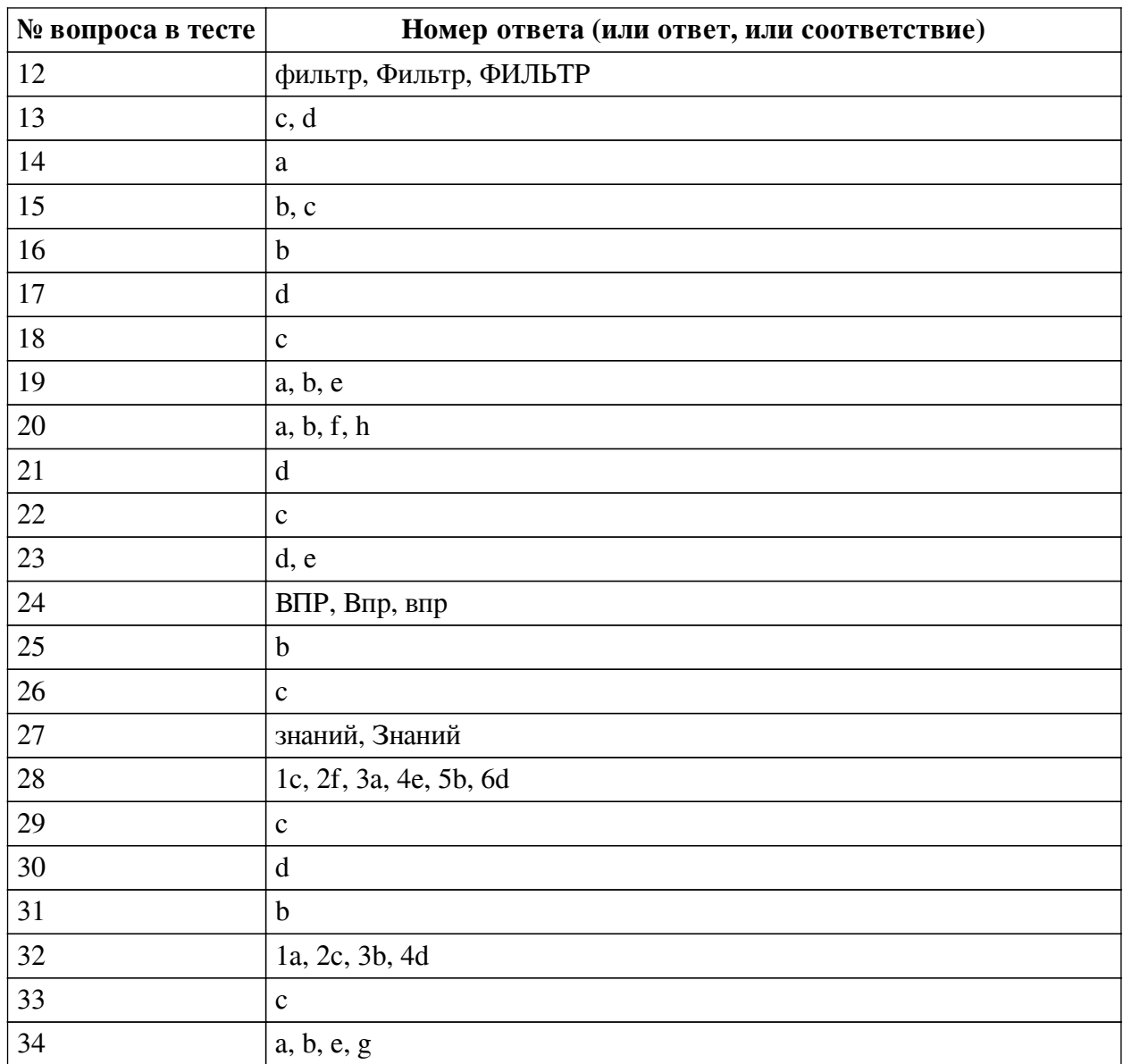

#### **Перечень тестовых вопросов**

*№ 1. Задание с единичным выбором. Выберите один правильный ответ.*

Информатизация - это

a. область человеческой деятельности, связанная с процессами преобразования информации с помощью компьютеров.

b. представленное в проектной форме выражение научных знаний и практического опыта

c. социально-экономический и научно-технический процесс создания оптимальных условий для удовлетворения информационных потребностей

*№ 2. Задание с множественным выбором. Выберите 3 правильных ответа.*

По каким параметрам можно настроить сортировку?

a. значения

- b. гарнитура шрифта
- c. цвет фона
- d. кегль
- e. цвет текста

f. регистр

*№ 3. Задание с множественным выбором. Выберите 3 правильных ответа.*

Что считывают ОБЩИЕ метрики

a. Поведение пользователей из соцсетей на сайте

b. Количество просмотров у материала

c. Количество переходов на сайт из соцсетей

d. Прибыль и средний чек клиентов из соцсетей

e. Количество лайков, репостов, комментариев

*№ 4. Задание с множественным выбором. Выберите 3 правильных ответа.*

Что относится к преимуществам лендинга?

a. обилие страниц с подробной информацией о товаре, компании и т.д.

b. минимум финансовых затрат

c. хорошая конверсивность и гибкость

d. внимание потенциального покупателя фиксируется на одной услуге или товаре

*№ 5. Задание с единичным выбором. Выберите один правильный ответ.*

CRM-система — это

a. способ управления покупками в интернете

b. специальное программное обеспечение для организации работы с лидами отслеживания действий клиентов и автоматизации коммуникаций

c. "админка" сайтов

d. способ управления взаимоотношениями с клиентами и оптимизации бизнеспроцессов

*№ 6. Задание открытой формы. Введите ответ.*

Напишите формулу, которая должна быть в красной ячейке на изображении, чтобы, при правильно ответе, пользователю вышло сообщение ОК!!!, а в остальных случаях ничего. (введите формулу начиная со знака =, внутри формулы не используйте пробелы, ОК русскими буквами)

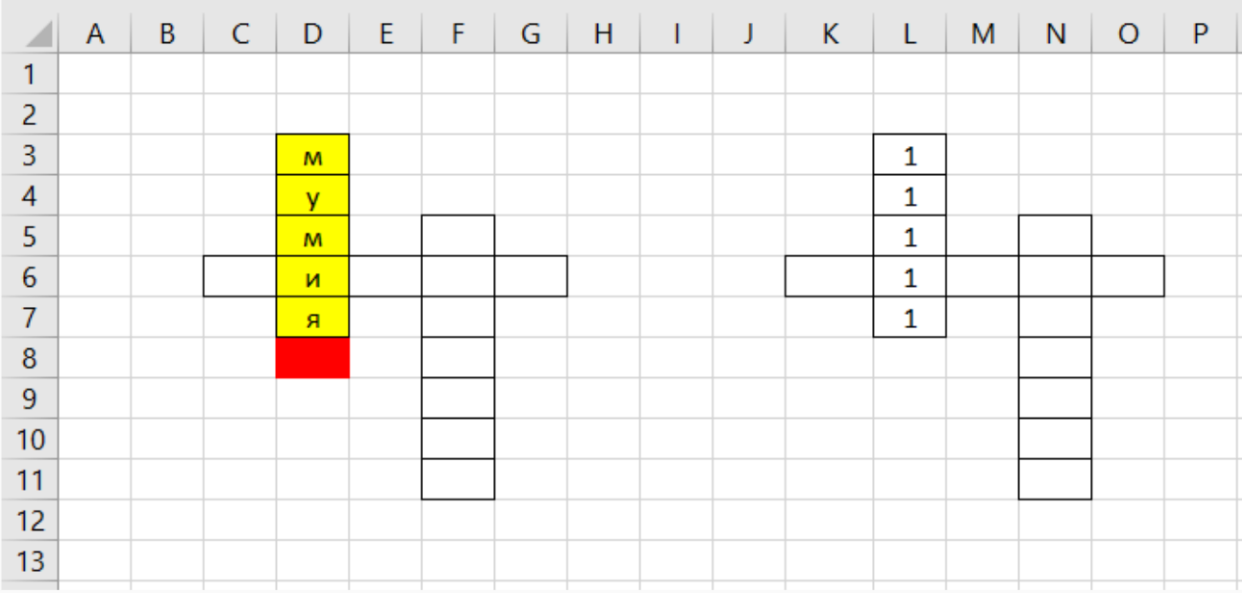

*№ 7. Задание с единичным выбором. Выберите один правильный ответ.*

Дорвеи - это ...

a. создание текстовых материалов не для людей, а для роботов поисковых систем

b. показ роботам и людям разного содержания

c. искусственное накручивание поведенческих факторов

*№ 8. Задание с единичным выбором. Выберите один правильный ответ.*

Как заблокировать весь лист, кроме нескольких ячеек? (т.е. чтобы в эти несколько ячеек можно было ввести значения, а на весь остальной лист нет)

a. выделить ячейки, которые будут открыты, перейти в формат ячеек и снять галку Защищаемая ячейка, и нажать Защитить лист

b. выделить ячейки, которые будут открыты, перейти в формат ячеек и установить галку Защищаемая ячейка, и нажать Защитить лист

c. выделить ячейки, которые будут открыты, и нажать Защитить лист

d. выделить весь лист, кроме ячеек, которые будут открыты, и нажать Защитить лист

*№ 9. Задание на соответствие. Соотнесите элементы двух списков.*

Расставьте шаги внедрения CRM-систем по порядку

- 1. Шаг 1 a. Проведите онбординг с сотрудниками
- 2. Шаг 2 b. Установите этапы воронки продаж
- 3. Шаг 3 c. Проверьте эффективность
- 4. Шаг 4 d. Выберите подходящую CRM
- 5. Шаг 5 e. Определитесь с целями
- 6. Шаг 6 f. Выявите процессы, которые нужно автоматизировать

*№ 10. Задание открытой формы. Введите ответ.*

Суть \_\_\_\_\_\_\_\_ — привлечение клиентов из социальных сетей (напишите ответ большими буквы, без знаков препинания, на английской раскладке)

*№ 11. Задание с единичным выбором. Выберите один правильный ответ.*

Что такое коэффициент внимания 1:1 в лендингах?

a. число кликабельных элементов на странице равно числу целей страницы

b. один положительный отзыв - один нейтральный

c. одна секция лендинга - одна внешняя ссылка

*№ 12. Задание открытой формы. Введите ответ.*

\_\_\_\_\_\_\_\_\_ в Excel помогает быстро задать условия для тех строк, которые необходимо отображать, а остальные строки, не подходящие под данные условия, скрыть (ед.число)

*№ 13. Задание с множественным выбором. Выберите 2 правильных ответа.*

Что не относится к SMM

a. Отслеживание эффективности

b. Реакции на инфоповоды

c. Поисковая оптимизация

d. Индексирование страниц в соц.сетях

e. Запуск рекламных объявлений

f. Генерация и продвижение контента

*№ 14. Задание с единичным выбором. Выберите один правильный ответ.*

Начальный период развития ИТ характеризуется....

a. в основе взаимодействия человека и ЭВМ лежат машинные языки

b. тотальным распространением персональных ЭВМ

c. созданием операционных систем

d. основными стали человеческие ресурсы по разработке и сопровождению программного обеспечения

*№ 15. Задание с множественным выбором. Выберите 2 правильных ответа.*

Какие списки автозаполнения "вшиты" в программу по умолчанию?

a. знаки зодиака

b. месяцы

c. дни недели

d. ФИО вашей группы

*№ 16. Задание с единичным выбором. Выберите один правильный ответ.*

Особый тип сайтов, оптимизированных для побуждения к действию интернет-пользователя - это

a. многостраничный сайт

b. landing page

c. home page

d. официальная страница

*№ 17. Задание с единичным выбором. Выберите один правильный ответ.*

Как называется верхняя часть окна Excel?

a. панель задач

b. панель вкладок

c. панель функций

d. лента

*№ 18. Задание с единичным выбором. Выберите один правильный ответ.*

Как заполнить диапазон ячеек одним и тем же значением?

a. Выделить нужный диапазон, написать нужно значение, нажать Shift+Enter

b. Выделить нужный диапазон, написать нужно значение, нажать Alt+Enter

c. Выделить нужный диапазон, написать нужно значение, нажать Ctrl+Enter

*№ 19. Задание с множественным выбором. Выберите 3 правильных ответа.*

Поисковые системы, которые вышли на международный уровень и имеют свои базы и поисковые алгоритмы

a. Yahoo

b. MSN Search

c. Rambler

d. Яндекс

e. Google

f. Mail

*№ 20. Задание с множественным выбором. Выберите 4 правильных ответа.*

При вставке данных из буфера обмена в Excel можно вставлять...

a. только формат

b. всё вместе (как скопировали, так и вставили)

c. только цифры

- d. только цвет фона
- e. только буквы (слова)
- f. только формулы
- g. только цвет текста
- h. только значения

*№ 21. Задание с единичным выбором. Выберите один правильный ответ.*

Для правильной работы функции ВПР искомое значение всегда должно находиться в \_\_\_\_\_\_\_\_\_ столбце диапазона

a. любом

b. крайнем

c. втором

d. первом

*№ 22. Задание с единичным выбором. Выберите один правильный ответ.*

Сколько входных параметров в функции ВПР?

- a. 3
- b. 2
- c. 4
- d. 5

*№ 23. Задание с множественным выбором. Выберите 2 правильных ответа.*

Какая, из диаграмм на изображении, гистрограмма?

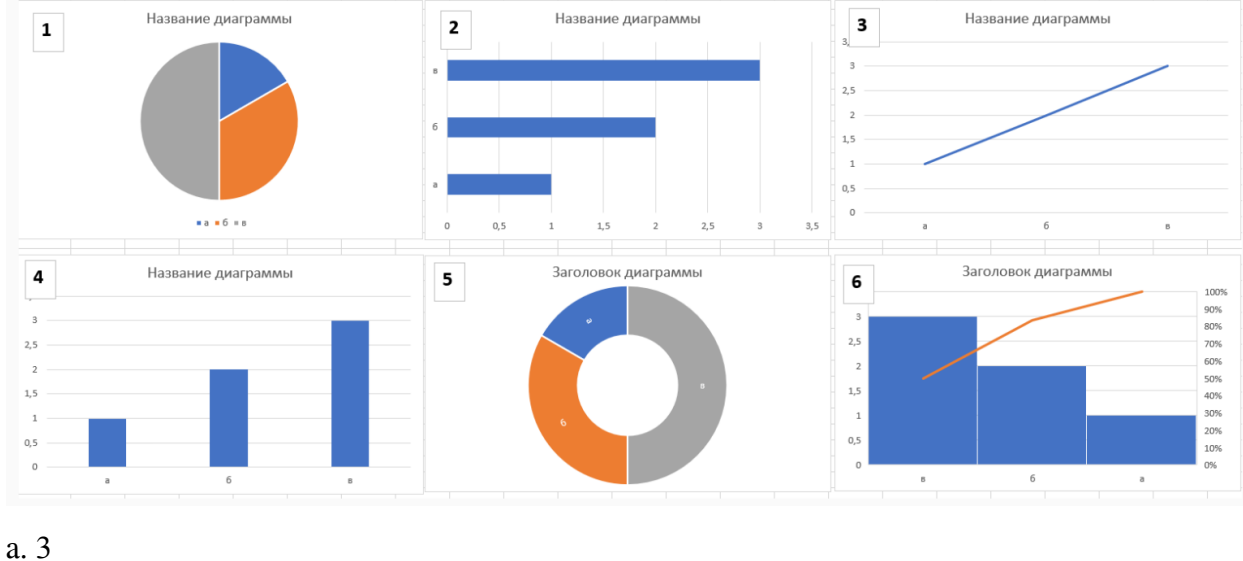

- 
- b. 2
- c. 1
- d. 4
- e. 6
- f. 5

*№ 24. Задание открытой формы. Введите ответ.*

Функция \_\_\_\_ используется, если нужно найти элементы в таблице или диапазоне по строкам.

*№ 25. Задание с единичным выбором. Выберите один правильный ответ.*

Какой горячей клавишей свернуть ленту?

a. Ctrl+N

 $b.$  Ctrl + F1

c. Ctrl+A

d.  $Ctrl + F4$ 

*№ 26. Задание с единичным выбором. Выберите один правильный ответ.*

Клоакинг - это ...

a. создание текстовых материалов не для людей, а для роботов поисковых систем

b. искусственное накручивание поведенческих факторов

c. показ роботам и людям разного содержания

*№ 27. Задание открытой формы. Введите ответ.*

Когда информация становится не только предметом общения, но и прибыльным товаром, общество переходит на экономику \_\_\_\_\_\_\_\_\_\_\_\_\_ (напишите ответ с меленькой буквы, без знаков препинания)

*№ 28. Задание на соответствие. Соотнесите элементы двух списков.*

Соотнесите информационные революции и их значения

- 1. Первая ИР a. Книгопечатание
- 2. Вторая ИР b. Цифровая вычислительная техника
- 3. Третья ИР c. Членораздельная речь
- 4. Четвертая ИР d. Информатизация общества
- 5. Пятая ИР e. Радио, телефон и телевидение
- 6. Шестая ИР f. Письменность

*№ 29. Задание с единичным выбором. Выберите один правильный ответ.*

Первый браузер, который стал работать с каталогами сайтов

- a. Яндекс
- b. Google

c. Yahoo

d. MSN

*№ 30. Задание с единичным выбором. Выберите один правильный ответ.*

65 % компаний внедряют CRM-системы в течении первых дет.

- a. семи
- b. трех
- c. десяти
- d. пяти

*№ 31. Задание с единичным выбором. Выберите один правильный ответ.* Какая, из диаграмм на изображении, линейчатая?

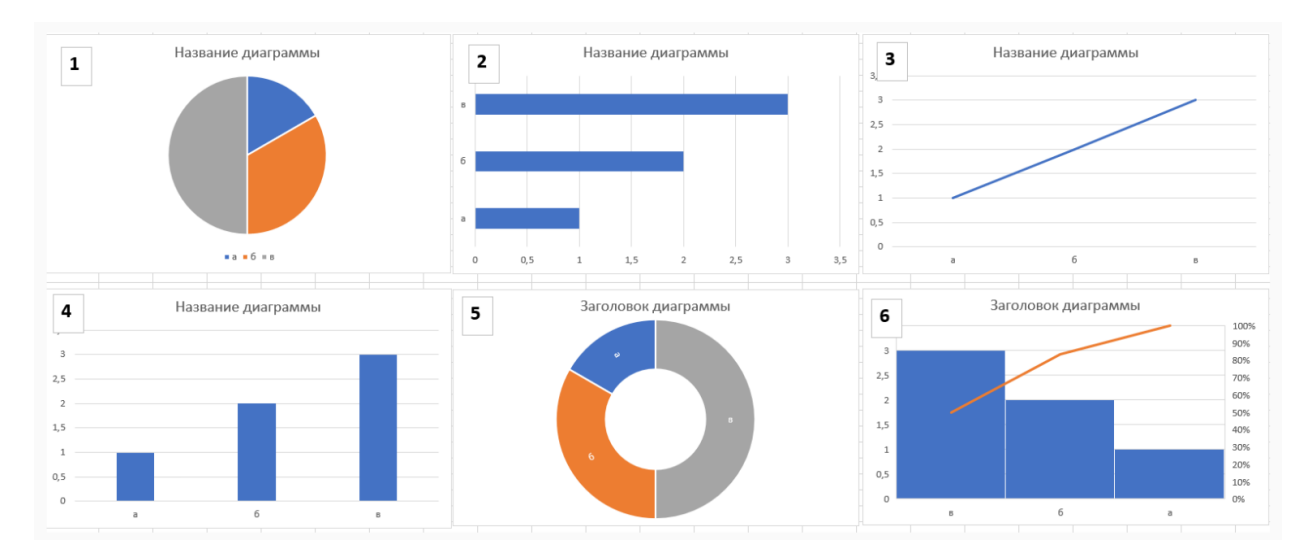

- a. 4
- b. 2
- c. 6
- d. 1
- e. 3
- f. 5

*№ 32. Задание на соответствие. Соотнесите элементы двух списков.*

Соотнесите номер параметра функции ВПР и его определение

- 1. 1 a. Искомое значение
- 2. 2 b. Номер столбца
- 3. 3 c. Таблица
- 4. 4 d. Интервальный просмотр

*№ 33. Задание с единичным выбором. Выберите один правильный ответ.*

Распределить список данных по алфавиту позволяет

- a. выделение диапазона
- b. фильтрация

c. сортировка

*№ 34. Задание с множественным выбором. Выберите 4 правильных ответа.*

- Что считывают SMM-метрики
- a. Количество лайков, репостов, комментариев
- b. Упоминания бренда
- c. Поведение пользователей из соцсетей на сайте
- d. Количество переходов на сайт из соцсетей
- e. Рост базы подписчиков в разных соцсетях
- f. Прибыль и средний чек клиентов из соцсетей
- g. Количество просмотров у материала